## 1. EVALARM Cockpit

The EVALARM cockpit serves as a central **control station** for dealing with the different alert scenarios.

You can **create alarms**, overlook **active alarms** and see past alarms in the **alar m archive**.

You can also administrate your EVALARM location here, if you have the appropriate administrator rights.

You can log in with your access under w eb.evalarm.de.

The following user roles have access to the cockpit:

- Administrators
- Emergency & Crisis team supervisors
- Emergency & Crisis team me mbers

The cockpit is divided into **5 sections** fo r better organization:

- 1. Cockpit
- 2. Visitors (if module is activated=
- 3. Alarms (creating and receiving)
- 4. Alarm Archive
- 5. Documents

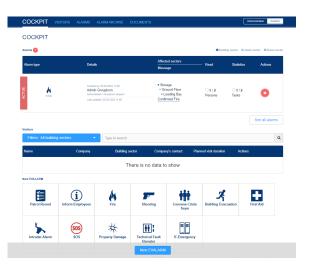